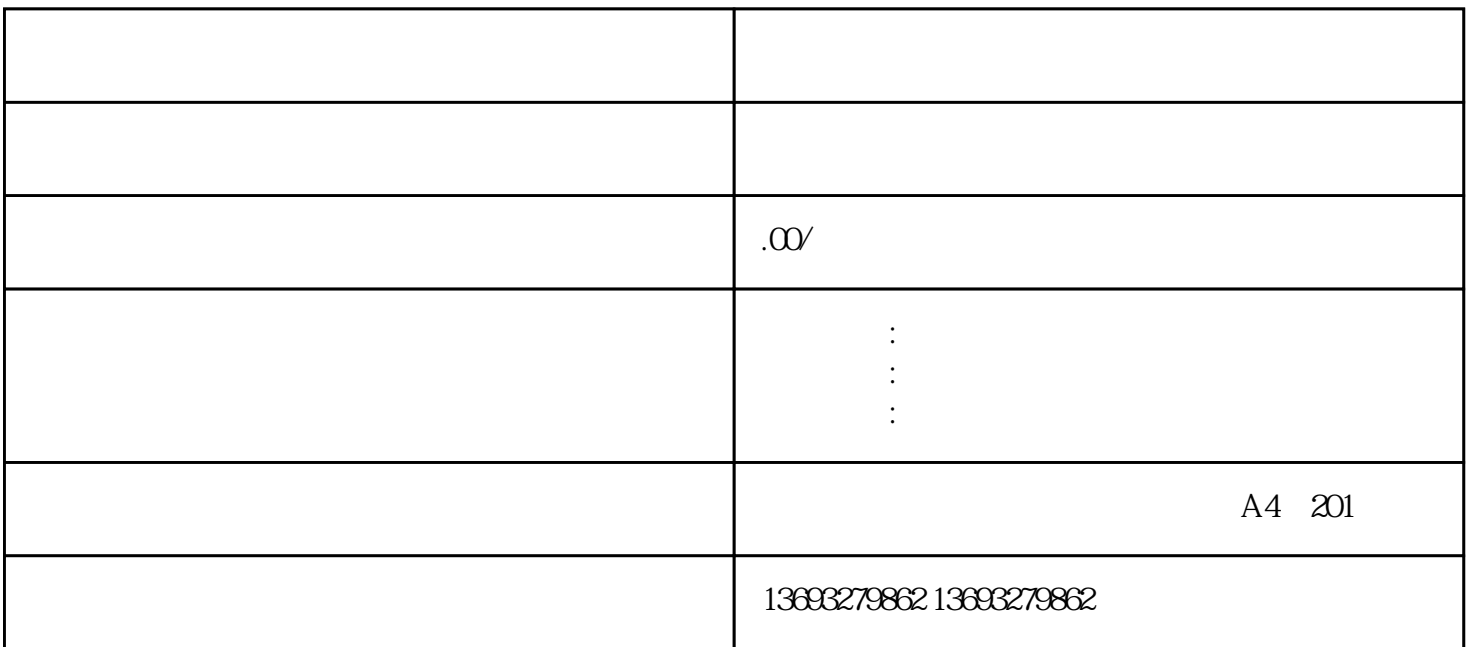

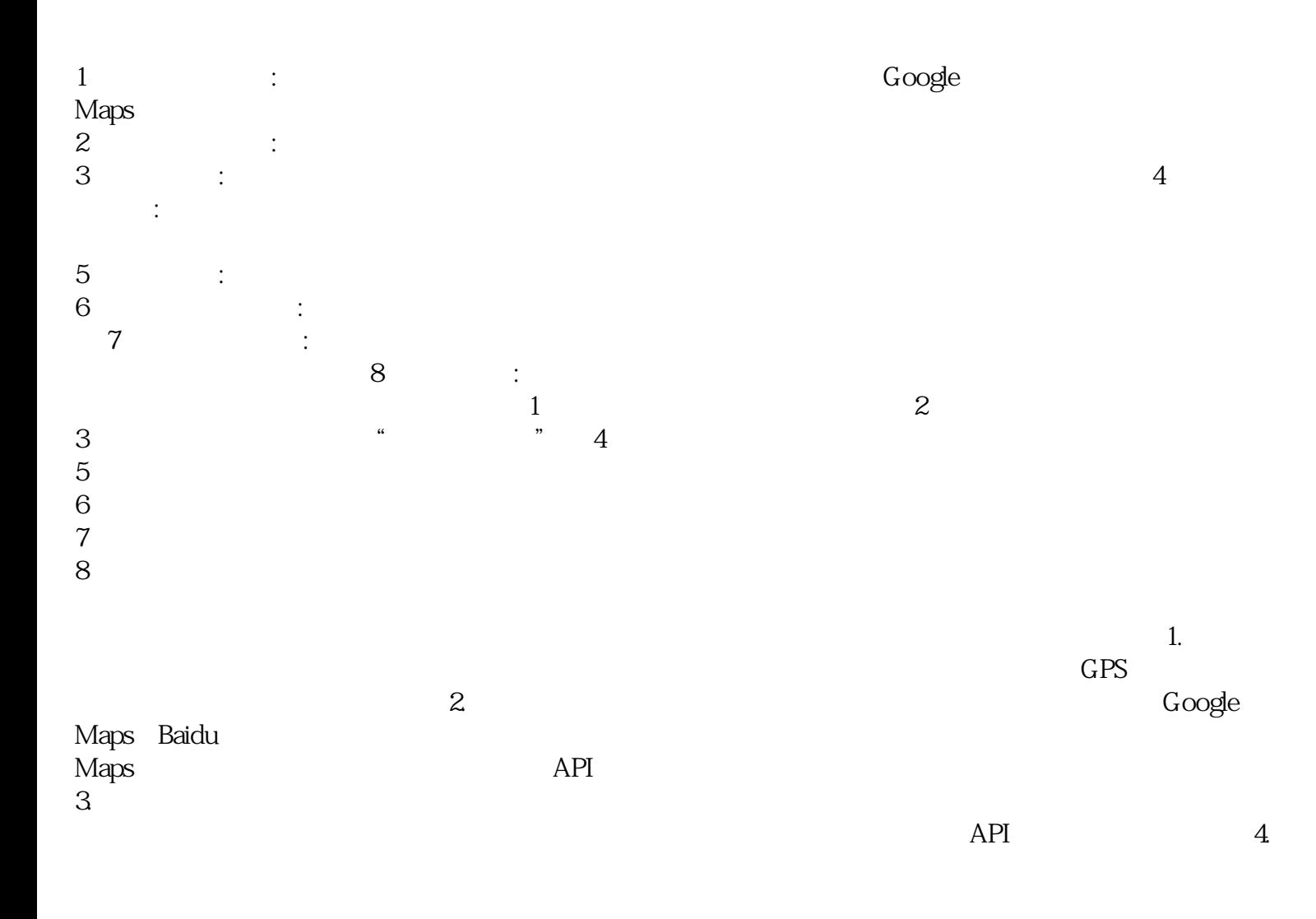

 $6.$ 

废品回收个人地图标注位置新增